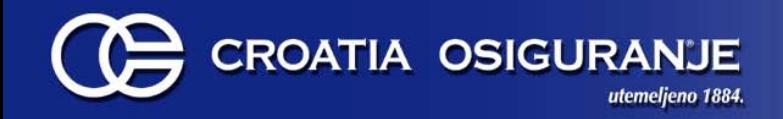

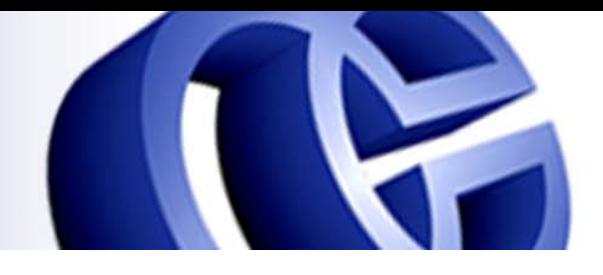

# **Migracije Oracle 9i RAC / HP Tru64 na Oracle 10g /Linux**

**Mladenko Šimleša, Croatia osiguranje Mario Viljac, S&T**

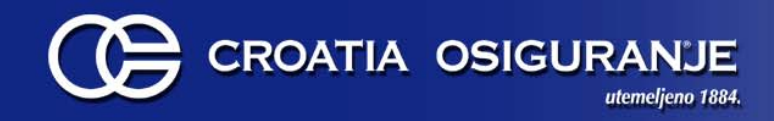

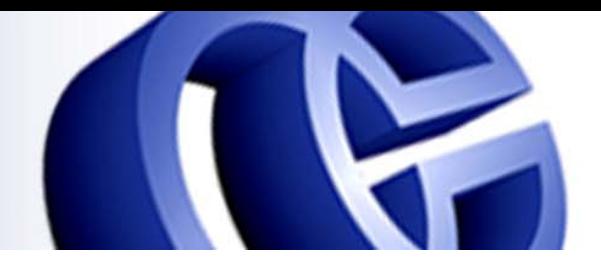

### **Sadržaj**

- •Uvod
- $\bullet$ Planiranje i priprema
- •Instalacija i konfiguracija
- $\bullet$ **Testiranje**
- •Migracija
- Verifikacija migracije
- $\bullet$ Zaklju čak

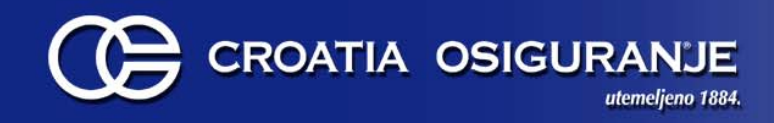

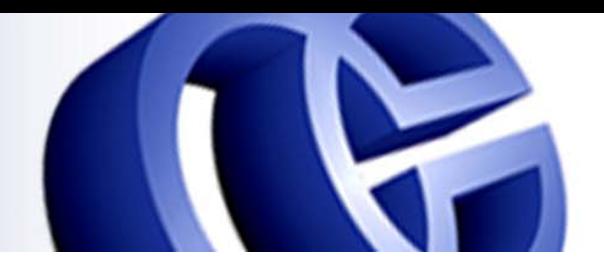

### **Uvod**

- Po četno stanje: Oracle 9i RAC na dva HP Tru64 Unix poslužitelja
- Ciljno stanje: Oracle 10g RAC na tri Linux poslužitelja
- Plan migracije
- $\bullet$  U postupak migracije bili su uklju čeni DBA tim i svi razvojni timovi
- Upravljanje rizikom
	- korištenje vanjskih resursa
	- plan povratka na prijašnje stanje u slu čaju neuspjeha

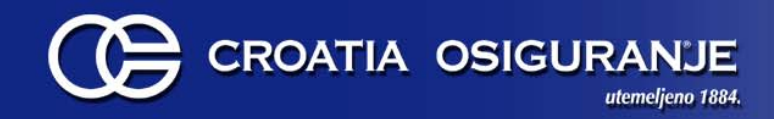

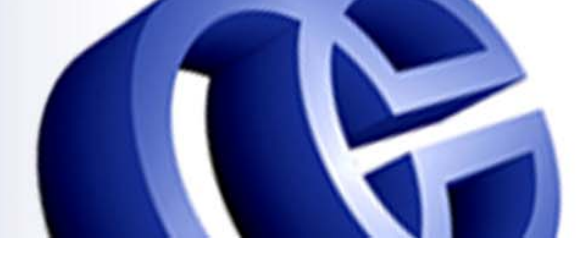

#### **Po četno stanje DBMS sustava**

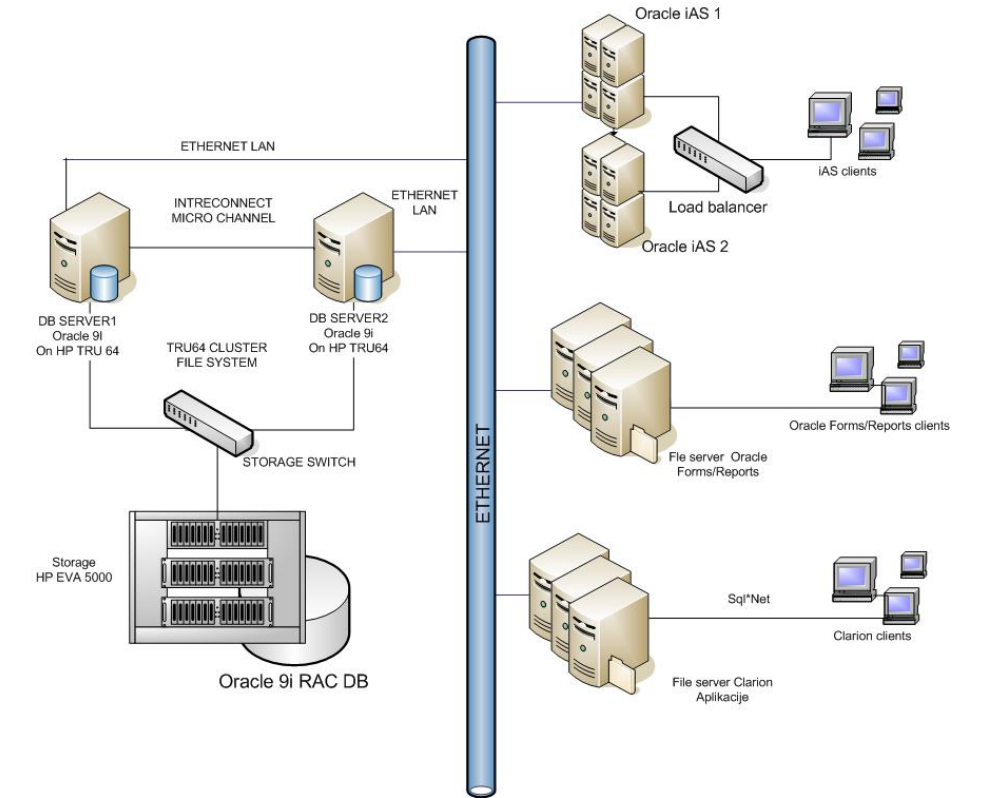

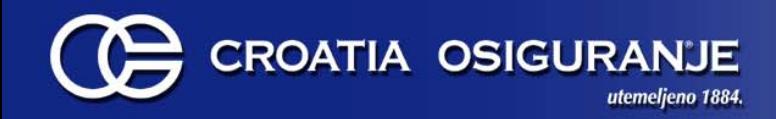

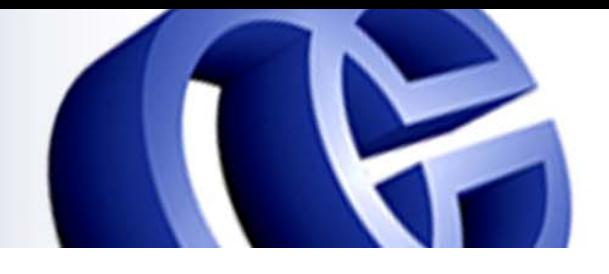

#### **Ciljno stanje DBMS sustava**

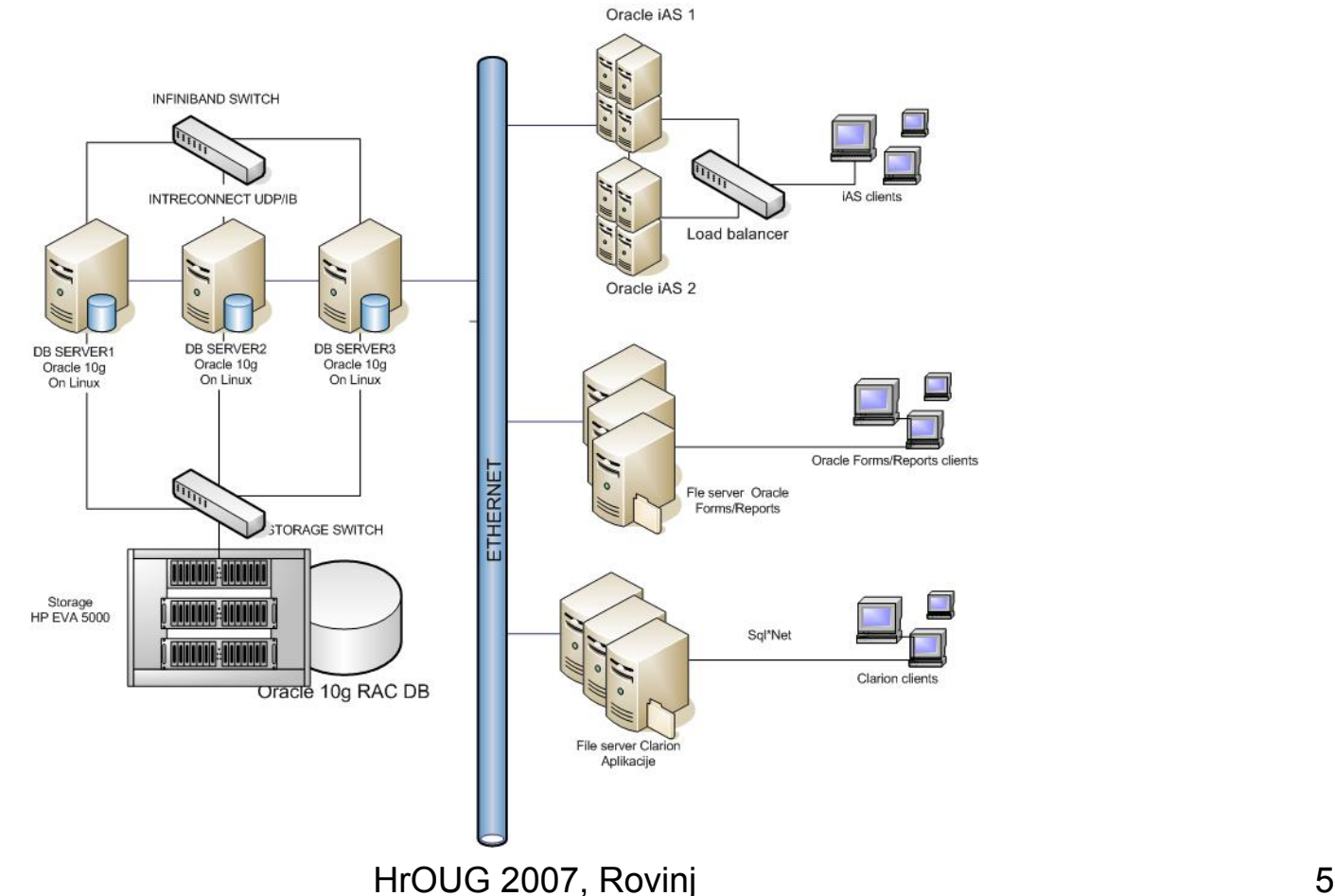

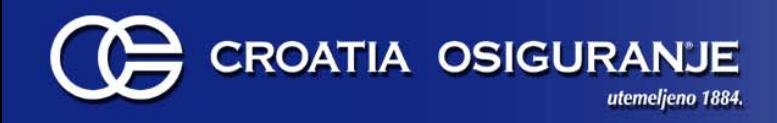

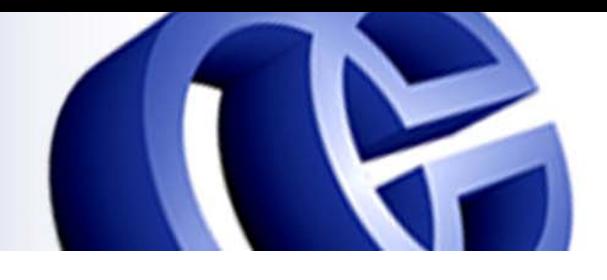

# **Planiranje i priprema**

- • Planiranje
	- radi omogućavanja daljnjeg razvoja informacijskog sustava rukovodstvo tvrtke je donijelo odluku o prelasku na novi DBMS sustav
- • Nabava hardvera i softvera
	- javno nadmetanje

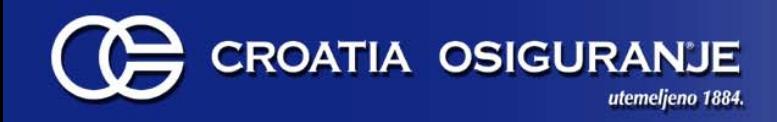

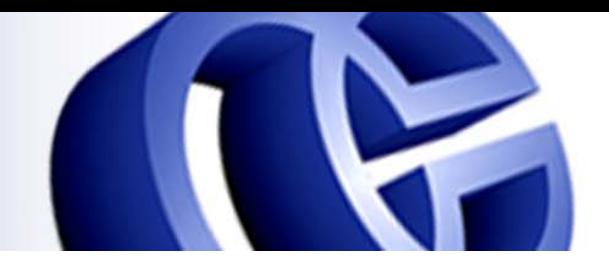

# **Planiranje i priprema**

- Migracija u dva koraka
	- migracije Oracle 9i RAC s HP Tru64 na Oracle 9i RAC na Linux
	- upgrade Oracle 9i RAC baze na Linuxu na Oracle 10g RAC
- Migracija u jednom koraku
	- ٠ migracija s prelaskom na drugi OS (HP Tru64 Unixa na Linux) i verzije Oracle RDBMS (Oracle 9i na Oracle 10g)
- Izbor na čina migracije ovisi o rezultatima testiranja

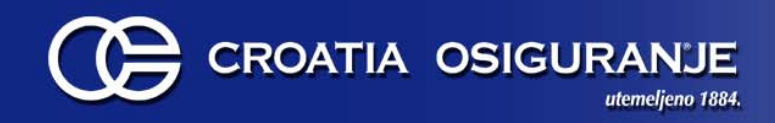

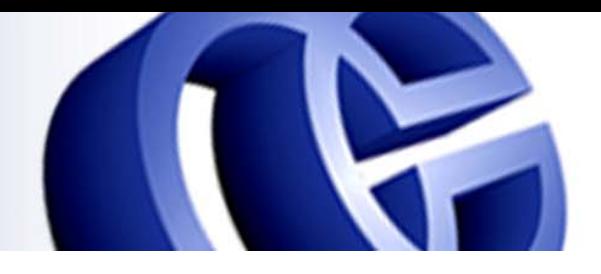

## Instalacija i konfiguracija Oracle 9i RAC

- Softver:
- Red Hat Enterprise Linux 4.4 (2.6.9-42.EL).
- OCFS2
- -Oracle 9i RDBMS s RAC opcijom
- Provjera postavki i konfiguriranje preduvjeta za instalaciju
- Instalacija Oracle 9i Cluster Manager

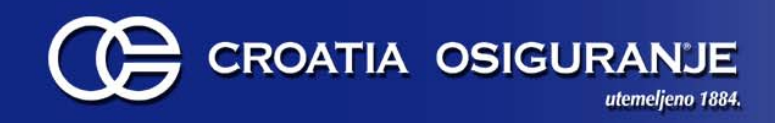

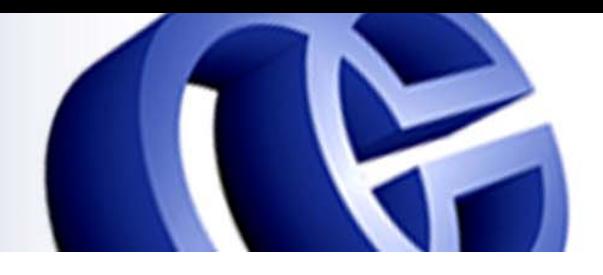

### Instalacija i konfiguracija Oracle 9i RAC

- •Instalacija Oracle 9i RAC DBMS softvera
- Kreiranje baze
- Podešavanje parametara baze
- Problemi prilikom instalacije

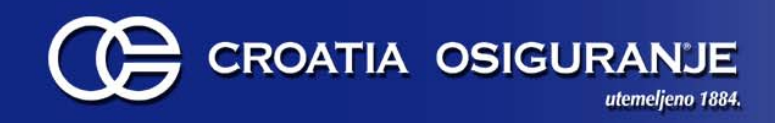

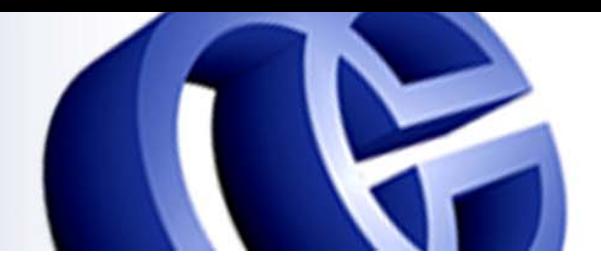

### Instalacija i konfiguracija Oracle 10g RAC

- Softver:
- -Red Hat Enterprise Linux 4.4 (2.6.9-42.EL).
- -ASM
- -Oracle 10g RDBMS s RAC opcijom
- $\bullet$  Provjera i konfiguriranje sistemskih postavki neophodnih za instalaciju Oracle 10g RAC
- Konfiguriranje preduvjeta za Oracle Clusterware i sustav za pohranu podataka
- $\bullet$ Instalacija Clusterwarea i Oracle DBMS softvera

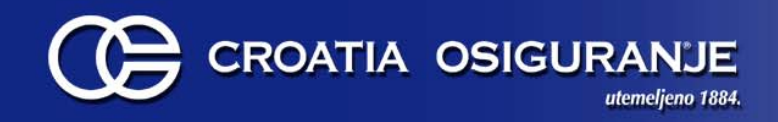

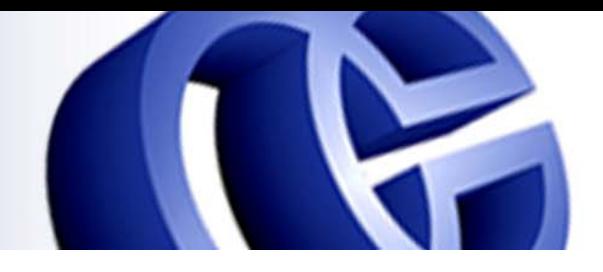

### Instalacija i konfiguracija Oracle 10g RAC

- Kreiranje baze
- Import podataka
- Podešavanje parametara baze
- Problemi prilikom instalacije

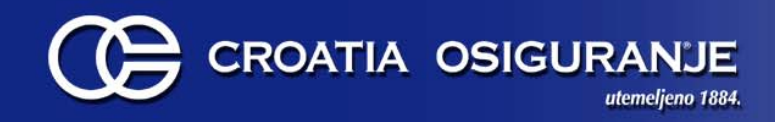

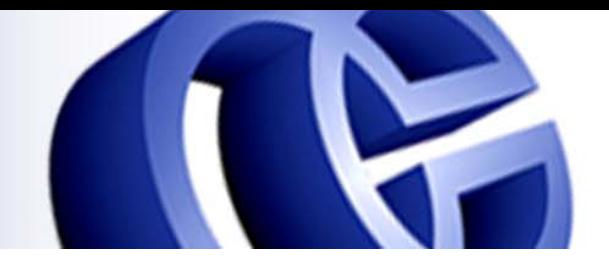

# Instalacija i konfiguracija

- • Bakup i recovery
	- konfiguriranje RMAN-a i Legato NetWorkera
	- testiranje backupa
	- **Example 23 Feropers** izrada recovery procedura
	- **Example recovery procedura**

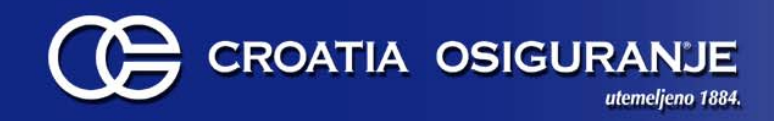

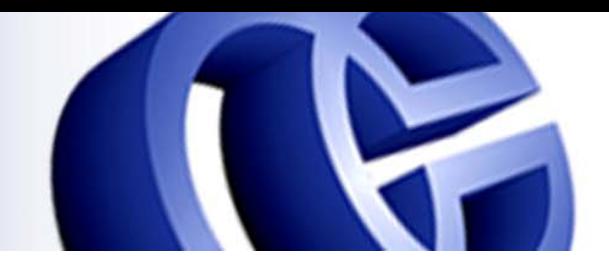

### Instalacija i konfiguracija

- Dodavanje tre ćeg noda
	- ٠ Dodavanje noda u interconnect za Oracle 10g RAC sustav
	- ٠ mapiranje diskovnog prostora definiranog na sustavu za pohranu podataka
	- deinstalacija OCFS2 softvera
	- deinstalacija Oracle 9i softvera
	- ٠ konfiguriranje Linux sustava u skladu s uputama za instalaciju Oracle 10g RAC na Linuxu
	- $\textcolor{red}{\bullet}$  Instalacija ASM softvera
	- Dodavanje noda u Oracle 10g RAC prema uputama:

*http://www.oracle.com/technology/pub/articles/vallath-nodes.html*

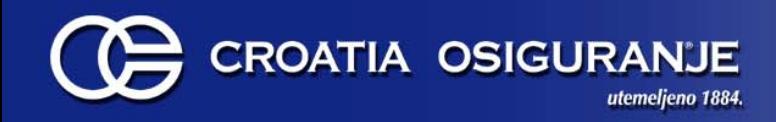

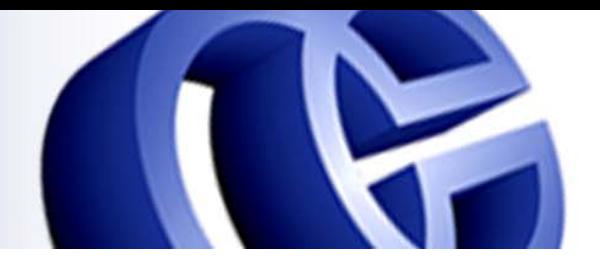

#### **Testiranje**

- Cilj testiranja
- Testiranje baze podataka
	- testiranje spajanja na bazu podataka
	- $\blacksquare$ testiranje podizanja i stopiranja instanci
	- autostart instanci nakon reboota
	- **•** failover
	- Transparent Application Failover (TAF)

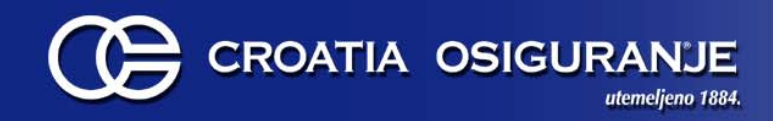

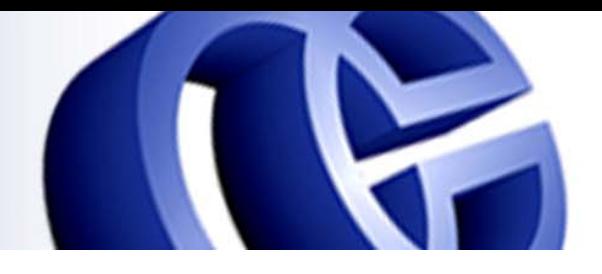

#### **Testiranje**

- Testiranje funkcionalnosti aplikacija
	- – Testiranje aplikacija razvijenih Oracle razvojnim alatima
		- three-tier aplikacije rade bez funkcionalnih problema na Oracle 10g sustavu
		- client/server aplikacija izrađena Forms/Reports 5.0 alatima ponašala se problemati čno
		- uo čeni nedostatci riješeni su kompajliranjem aplikacije Oracle 6i razvojnim alatima
	- – Testiranje aplikacija razvijenih third-party alatima (Clarion) nisu uo čeni funkcionalni problemi

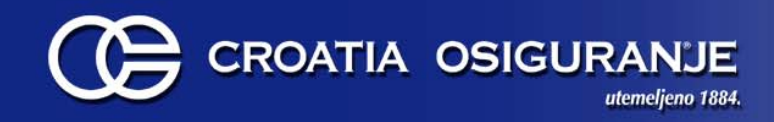

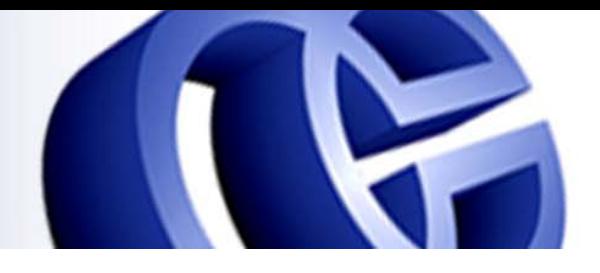

#### **Testiranje**

- Testiranje performansi aplikacija
	- ve ćina upita izvršavala se brže u odnosu na prethodni sustav
	- performanse problemati čnih upita su poboljšane korištenjem hintova
- Rezultati testiranja i rješavanje problema na koje se naišlo testiranjem omogu ćili su nastavak postupka migracije i odabir na čina migracije

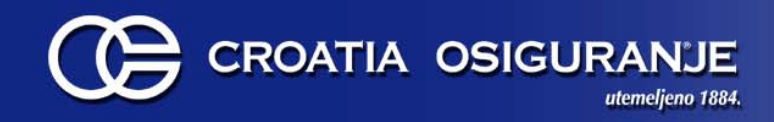

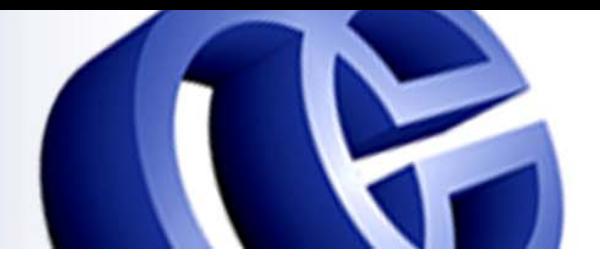

### **Migracija**

- •Export produkcijske Oracle 9i baze
- •Import podataka u novu Oracle 10g bazu
- Verifikacija importa
	- davanje prava nad objektima u SYS shemi korisnicima
	- provjera aliasa u tnsnames.ora na nodovima
	- provjera jobova na bazi
	- $\blacksquare$  provjera aliasa u tnsnames.ora na poslužiteljima koji pristupaju Oracle produkcijskoj bazi
	- $\blacksquare$ provjera database linkova
	- $\blacksquare$ kompilacija invalidnih objekata (utlrp)
	- $\blacksquare$ kreiranje statistika nad shemama koje koriste aplikacije

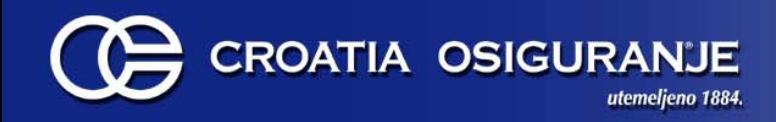

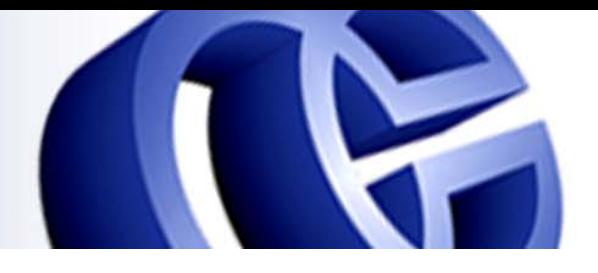

#### **Migracija**

- Provjera rada aplikacija
	- razvojni timovi testiraju funkcionalnost aplikacija na novom produkcijskom sustavu
- Nakon provedenih postupaka novi sustav je spreman za pristup korisnicima
- Rad korisnika na novom DBMS sustavu

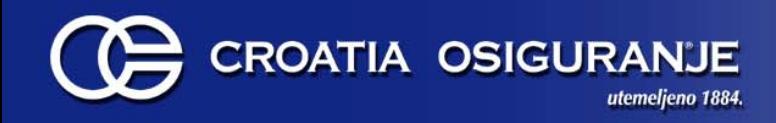

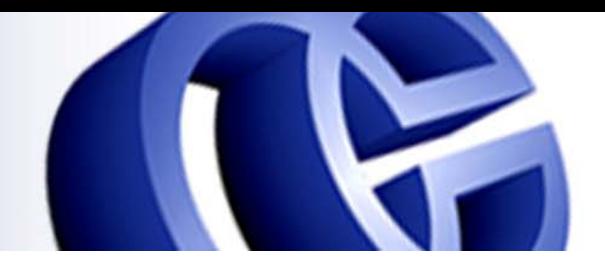

#### **Verifikacija migracije**

- Nadzor sustava (AWR, ADDM, ASH)
- Prikupljanje podataka o sustavu od strane Oracle Advanced Customer Services
- Preporuke Oracle Advanced Customer Services
- Primjena preporuka

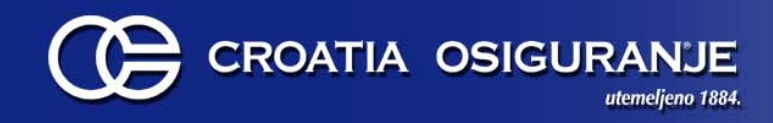

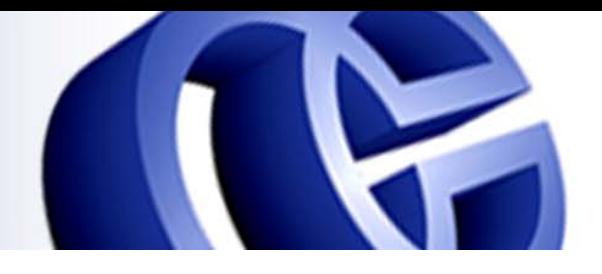

#### **Zaklju čak**

- Potrebno je upravljati rizikom migracije na drugu platformu ili verziju softvera
- Ciljevi migracije su:
	- poboljšanje performansi sustava prema korisnicima
	- $\blacksquare$  DBMS sustav koji će omogu ćiti daljnji rast i razvoj informacijskog sustava
- Plan migracije sadrži verificirane postupke i predstavlja osnovu za budu će migracije

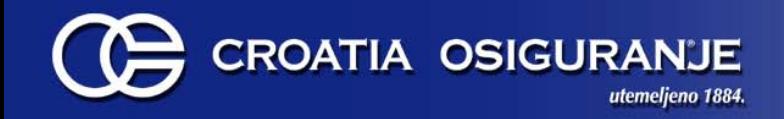

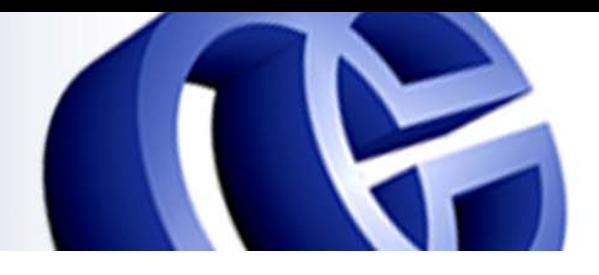

# **Hvala na pažnji P i t a n j a ?**

**Kontakt: mladenko.simlesa@crosig.hr**

HrOUG 2007, Rovinj 21